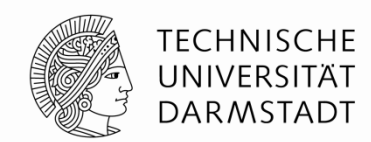

# **FOLLOW-UP**

24.06.2014 | Julian Oppermann | Fachgruppe Eingebettete Systeme und Anwendungen, TU Darmstadt | 1

#### **Virtuelle Destruktoren in C++**

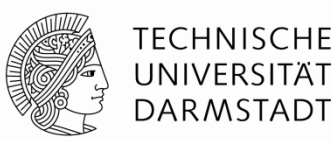

- Virtuelle Destruktoren werden nicht erzwungen!
- Aber wenn man sie vergisst, passieren Dinge.

```
class BaseClass {
     ~BaseClass() {
           	 	 /* Do nothing here */
      }
};
class DerivedClass: public BaseClass {
     DerivedClass() :
                 member(\emptyset) {
           member = new int[10];}
     ~DerivedClass() {
           	 	 delete[] member;
     }
     int* member;
};
BaseClass* obj = new DerivedClass();
delete obj; // <- MEMORY LEAK
             // "~BaseClass" is called, but not "~DerivedClass" -> member will not be deleted!
```
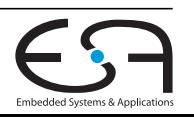

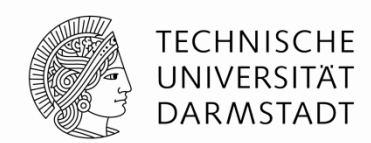

# **ABBILDUNG VON SPRACHKONSTRUKTEN**

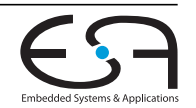

24.06.2014 | Julian Oppermann | Fachgruppe Eingebettete Systeme und Anwendungen, TU Darmstadt | 3

#### **Unions**

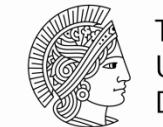

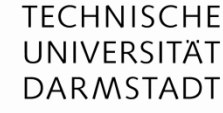

```
#include <stdio.h>
typedef union {
     long long ll;
     long l;
     int i;
     short s;
     char c;
} ints_u;
int main() {
     ints_u U;
     U.II = 0xDEADBEEFCAFEBABEL:printf ("U.S = %d\n\infty", U.S);
     return 0;
}
                                       ; ModuleID = 'union.ll'
                                       target datalayout = "e-p:64:64:64-i1:8:8-i8:8:8-i16:16:16-
                                       i32:32:32-i64:64:64-f32:32:32-f64:64:64-v64:64:64-v128:128:128-
                                       a0:0:64-s0:64:64-f80:128:128-n8:16:32:64-S128"
                                       target triple = "x86_64-apple-macosx10.9.0"
                                       %union.ints_u = type \{ i64 \}\textcircled{a} . \text{str} = \text{private unnamed\_addr constant} [10 \times 18] c"U.s = %d\0A
                                       \00", align 1
                                       ; Function Attrs: nounwind ssp uwtable
                                       define i32 @main() #0 { } %U = alloca %union.ints_u, align 8
                                         %1 = \text{bitcast } % %union.ints u^* %U to i64*
                                          store i64 -2401053089206453570, i64* %1, align 8
                                         \%2 = bitcast %union.ints u* %U to i16*
                                         %3 = load i16* %2, align 2
                                         %4 = sext i16 %3 to i32
                                         %5 = call i32 (i8*, ...)* @printf(i8*
                                       getelementptr inbounds ([10 \times 18]^* @.str, 132 0, 132 0), 132 %4)
                                          ret i32 0
                                       }
  • Typ des größten 
  Elements
  • Frontend erzeugt bitcasts 
  für Zugriff auf andere 
  Elemente
```
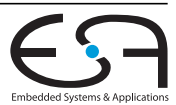

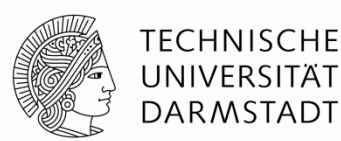

```
Neues Sprachfeature in C++11
```

```
$ clang++ --std=c++11 lambda.cpp
```

```
#include <iostream>
using namespace std;
int main() {
      int x;
      \sin \gg x;
      auto func = \lceil 8 \rceil (int i) -> void { cout << "Hello, No. " << i << ", you typed " << x << endl; };
      func(42);
      auto func2 = \lceil \rceil (const string &s) -> void { cout << "Have a " << s << " day!" << endl; };
      func2("nice");
      return 0;
}
```
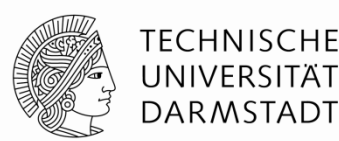

```
Neues Sprachfeature in C++11
```

```
$ clang++ --std=c++11 lambda.cpp
```

```
#include <iostream>
using namespace std;
int main() {
     int x;
     \sin \gg x;
     auto func = \lceil 8 \rceil (int i) -> void { cout << "Hello, No. " << i << ", you typed " << x << endl; };
     func(42);
     auto func2 = \lceil \int const string &s) -> void { cout << "Have a " << s << " day!" << endl; };
     func2("nice");
     return 0;
}
                         Capture specification 
                         \Box \BoxNichts"
                         [&] "By-Reference"
                         \begin{bmatrix} = \end{bmatrix} , By-Value"
```
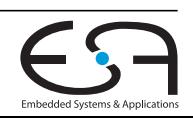

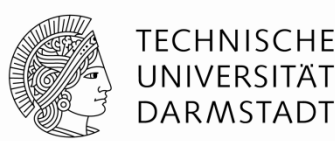

```
Neues Sprachfeature in C++11
```
\$ clang++ --std=c++11 lambda.cpp

```
#include <iostream>
using namespace std;
int main() {
     int x;
     \sin \gg x;
     auto func = \lceil 8 \rceil (int i) -> void { cout << "Hello, No. " << i << ", you typed " << x << endl; };
     func(42);
     auto func2 = \lceil \int const string &s) -> void { cout << "Have a " << s << " day!" << endl; };
     func2("nice");
     return 0;
}
                        Capture specification 
                         \Box \BoxNichts"
                        [&] "By-Reference"
                        \begin{bmatrix} = \end{bmatrix} , By-Value"
                      Parameterliste
```
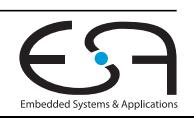

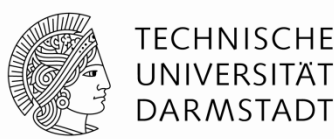

```
Neues Sprachfeature in C++11
```
\$ clang++ --std=c++11 lambda.cpp

```
#include <iostream>
using namespace std;
int main() {
     int x;
     \sin \gg x;
     auto func = \lceil 8 \rceil (int i) -> void { cout << "Hello, No. " << i << ", you typed " << x << endl; };
     func(42);
     auto func2 = \lceil \int const string &s) -> void { cout << "Have a " << s << " day!" << endl; };
     func2("nice");
     return 0;
}
                        Capture specification 
                        \Box \BoxNichts"
                        [&] "By-Reference"
                        \begin{bmatrix} = \end{bmatrix} , By-Value"
                       Parameterliste
                                  Rückgabewert (optional)
```
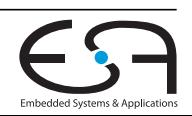

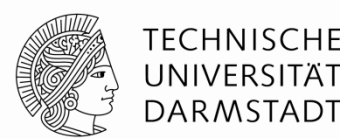

- Lowering passiert im Frontend
- Für (fast) jede λ-Funktion wird eine neue Klasse erzeugt:
	- Der ()-Operator wird entsprechend (Parameter, Rückgabewert, Rumpf) überschrieben.
	- Ein Konstruktor zur Übergabe der gecapture'ten Variablen wird erzeugt.
	- Ausnahme: λs, die keine Variablen capturen, werden zu Funktionen.

Quelle (und gute Erklärung): <http://www.cprogramming.com/c++11/c++11-lambda-closures.html>

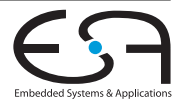

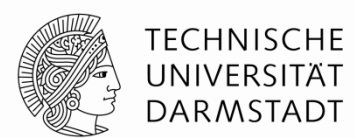

```
auto func = \lceil 8 \rceil (int i) -> void { cout << "Hello, No. " << i << ", you typed " << x << endl; };
func(42);
```

```
define i32 @main() #0 { }% x = alloca i32, align 4
  %func = alloca %class.anon, align 8 \cdot ; %class.anon = type { i32* }
  %func2 = alloca %class.anon.0, align 1 \cdot ; %class.anon.0 = type { i8 }
 …
  %3 = getelementptr inbounds %class.annotation, %3 = getelement %1 = 20, 132 Q store i32* %x, i32** %3, align 8
   call void @"_ZZ4mainENK3$_0clEi"(%class.anon* %func, i32 42)
```
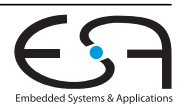

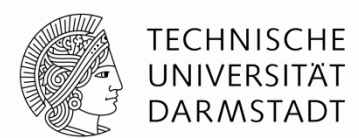

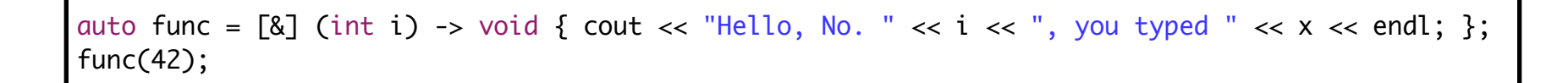

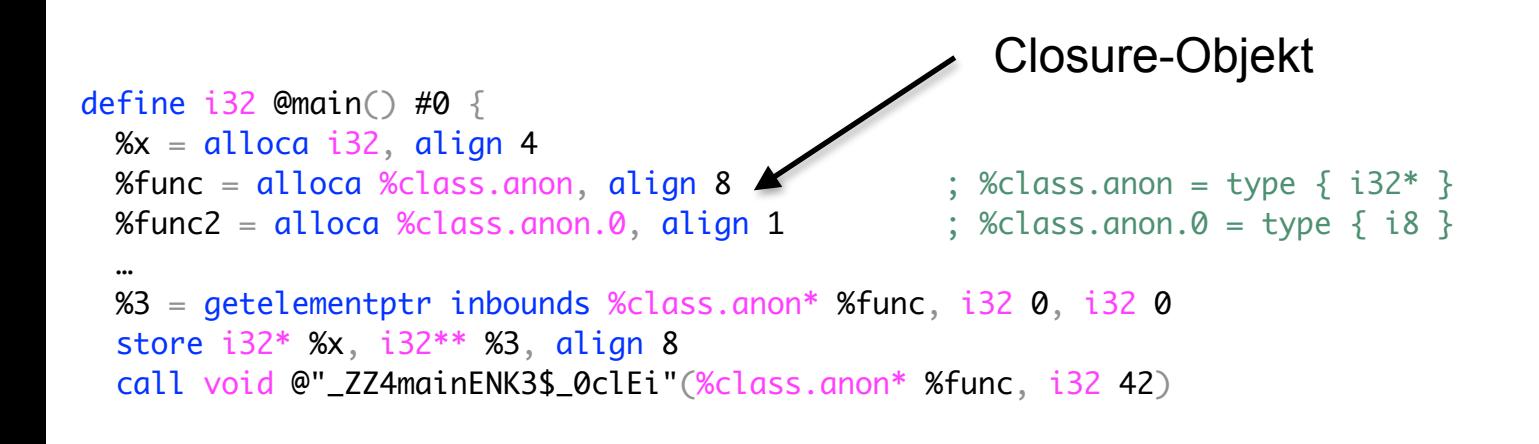

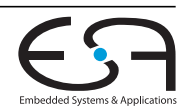

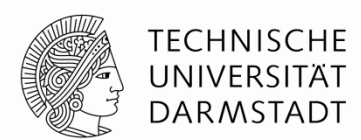

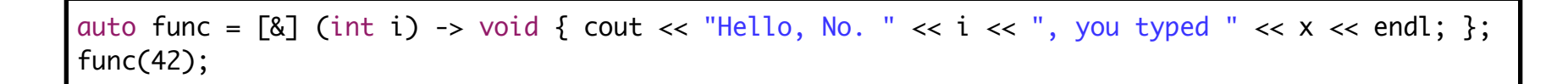

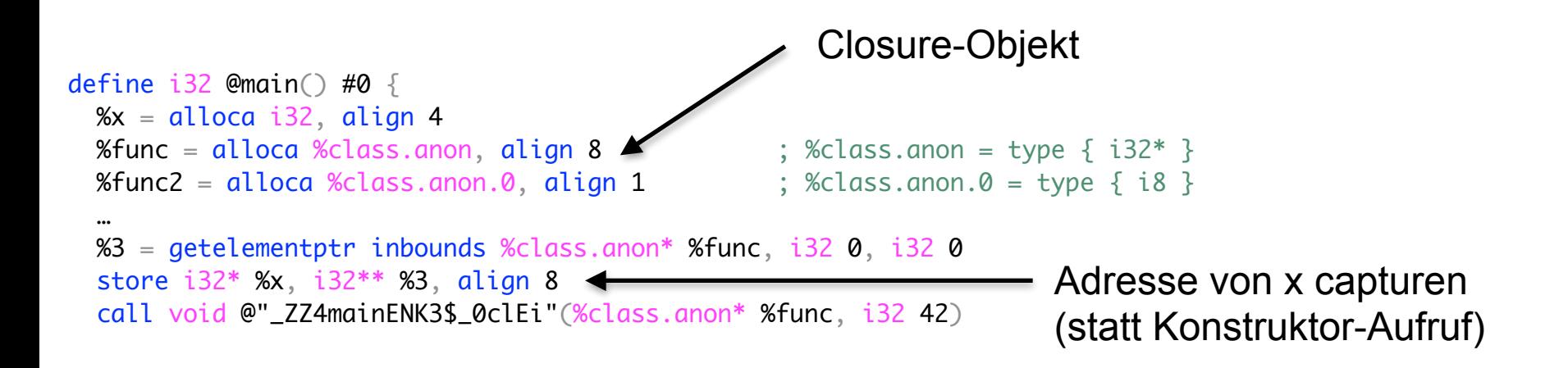

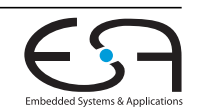

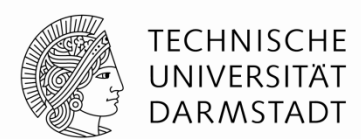

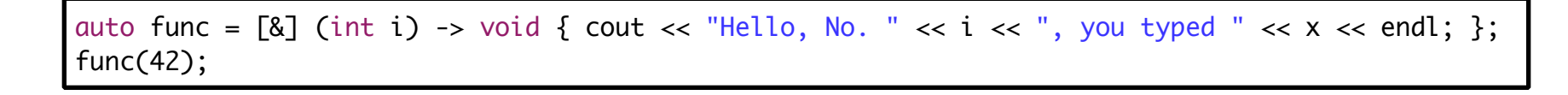

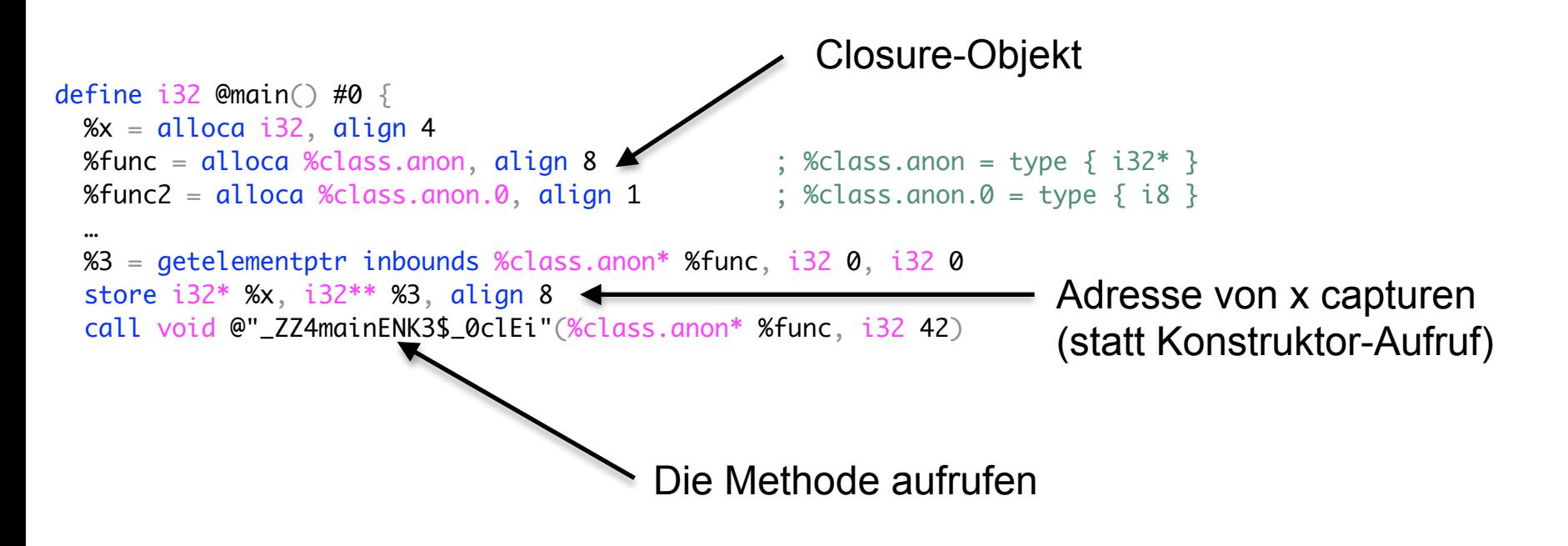

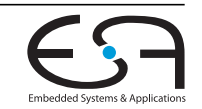

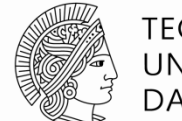

**TECHNISCHE** UNIVERSITAT **DARMSTADT** 

auto func2 =  $\Box$  (const string &s) -> void { cout << "Have a " << s << " day!" << endl; }; func2("nice");

invoke void

 @"\_ZZ4mainENK3\$\_1clERKNSt3\_\_112basic\_stringIcNS0\_11char\_traitsIcEENS0\_9allocatorIcEEEE"( %class.anon.0\* %func2, %"class.std::\_\_1::basic\_string"\* %1) to label %10 unwind label %11

Davor: String-Initialisierung Danach: Exception Handling

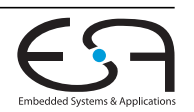

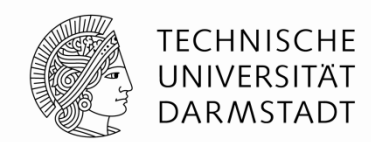

# **PROGRAMMIEREN MIT LLVM**

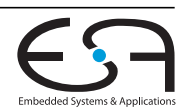

24.06.2014 | Julian Oppermann | Fachgruppe Eingebettete Systeme und Anwendungen, TU Darmstadt | 9

# **"Navigation" in der IR**

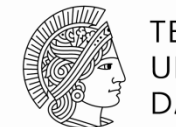

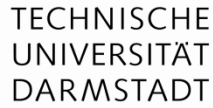

#### • Argumente

```
\bulletInstruction *I = ...; I->qetOperand(1);
   •BranchInst *Br = …; Br->getCondition();
   •CallInst *Ci = …; Ci->getArgOperand(4); Ci->getCalledFunction();
• CFG 
   •Function *F = ...; F\rightarrow getEntryBlock();
   •BasicBlock *BB = …;
      •for (pred_iterator PI = pred_begin(BB), PE = pred_eend(BB);
       PI != PE; PI++) { ...
      •for (succ_iterator SI = succ_begin(BB), SE = succ_eend(BB);
       SI != SE; SI++) { ...
      •TerminatorInst *TI = BB->getTerminator();
      •if (BranchInst *BI = dyn_cast<BranchInst>(TI))
         BI->getSuccessor(1) // "false"
```
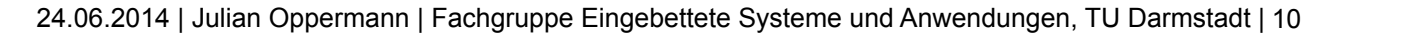

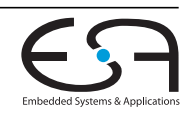

### **"Navigation" in der IR**

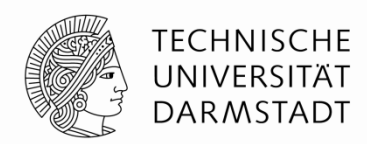

```
Module *M = ...;for (Module::iterator MI = M->begin(), ME = M->end();
     MI != ME; MI++) {
    Function *F = MI;
    for (Function::iterator FI = F->begin(), FE = F->end();
         FI != FE; FI++) {
         BasicBlock *BB = FI;
         for (BasicBlock::iterator BBI = BB->begin(), BBE = BB->end();
             BBI != BBE; BBI++) {
             Instruction *I = BBI;
            assert (I\text{-}sqrtParent() == BB);
             assert (I->getParent()->getParent() == F);
             assert (I->getParent()->getParent()->getParent() == M);
         }
     }
}
```
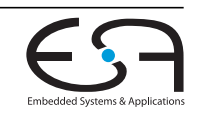

## **"Navigation" in der IR**

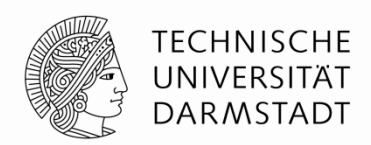

• Jeder Value hat eine Liste von Usern

```
Value *V = ...;for (use_iterator UI^* = V\rightarrow use\_begin(), UE = V\rightarrow use\_end();
      UI := UE; UI++) {
  User *U = UI;
```
- User sind alle IR-Elemente, die andere Werte referenzieren können
	- Hauptsächlich Instructions und Konstanten
- Beispiel: Alle (direkten) Aufrufstellen einer Funktion F

```
for (use_iterator UI^* = F\rightarrow use\_begin(), UE = F\rightarrow use\_end();
     UI := UE; UI++) {
  if (CallInst *CI = dyn\_cast<Function>(UI)) {
 …
```
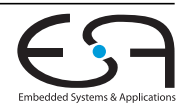

#### **InstVisitor**

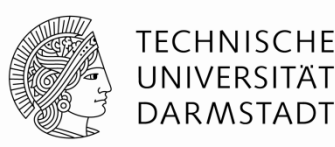

```
class MyVisitor : public InstVisitor<MyVisitor> {
public:
     void visitAdd(BinaryOperator &I) { … }
     void visitStoreInst(StoreInst &I) { … }
     void visitTerminatorInst(TerminatorInst &I) { … }
};
// somewhere
```

```
Function \&F = ...;MyVisitor V; V.visit(F);
```
- Überschreibbare Methoden für Opcodes, spezifische Instruktionen, und Klassen von Instruktionen.
- Makromagie, keine accept(…)-Methode in Instruction-Hierarchie.

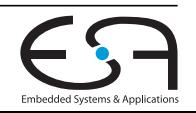

## **(Post)DominatorTree**

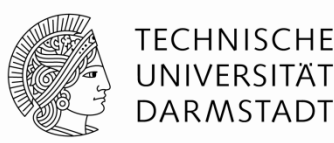

• Im Pass die Analyse anfordern

```
void getAnalysisUsage(AnalysisUsage &AU) const {
     AU.addRequired<DominatorTree>();
}
```
• Verwendung

```
DominatorTree &DT = getAnalysis<DominatorTree>();
if (DT.dominates(BB1, BB2)) …
```

```
DomTreeNode *DTN1 = DT[BB3], *DTN2;
DTN2 = DTN1 - > getIDom();
```

```
DT.findNearestCommonDominator(DTN1, DTN2);
```
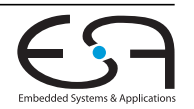

# **LoopInfo**

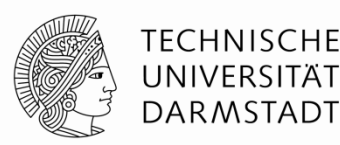

• Liefert natürliche Schleifen (= ein Eintrittspunkt)

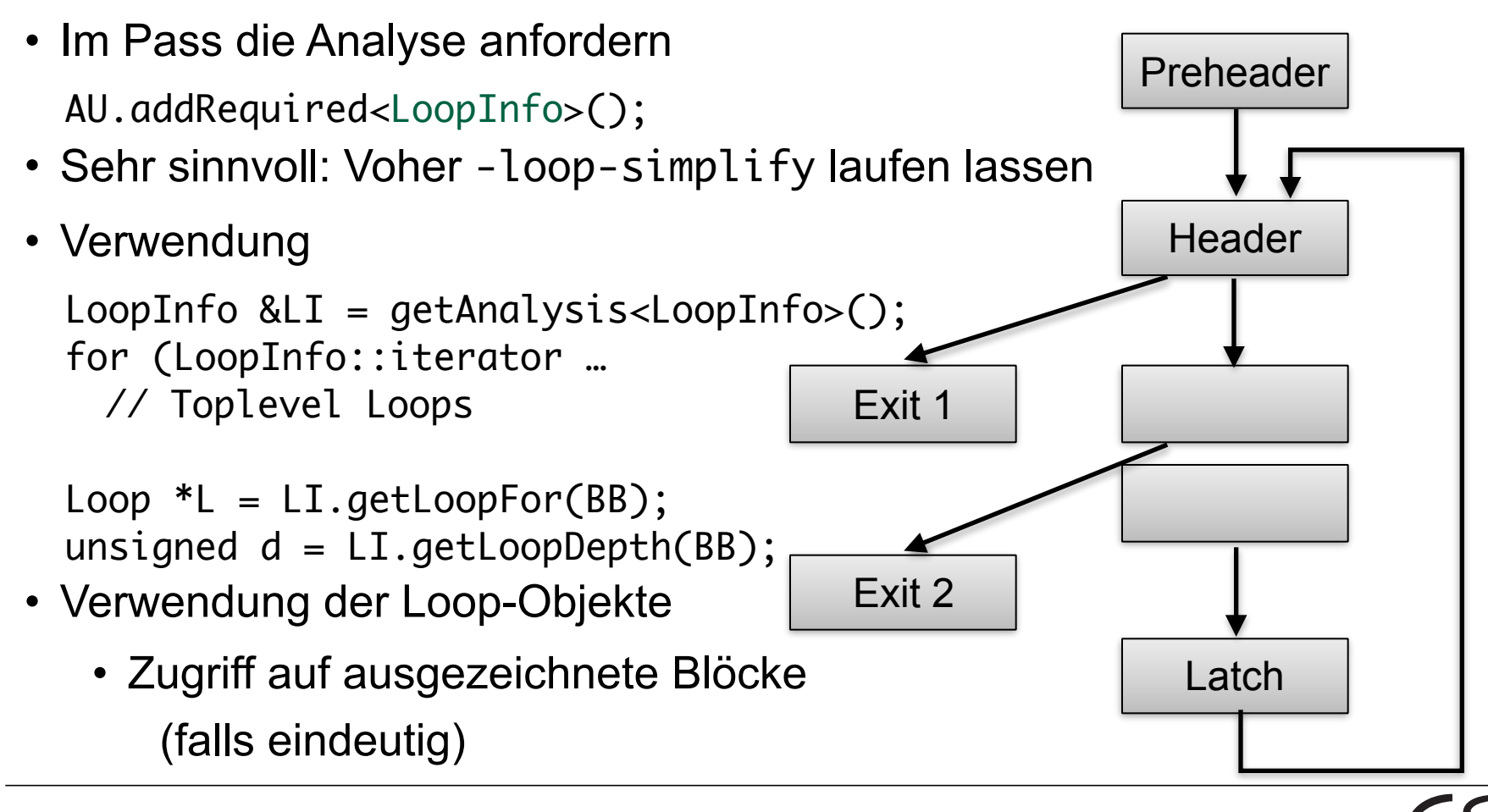

24.06.2014 | Julian Oppermann | Fachgruppe Eingebettete Systeme und Anwendungen, TU Darmstadt | 15